## **COMMENT UTILISER UN FICHIER EN LECTURE SEULE ? GSuite**

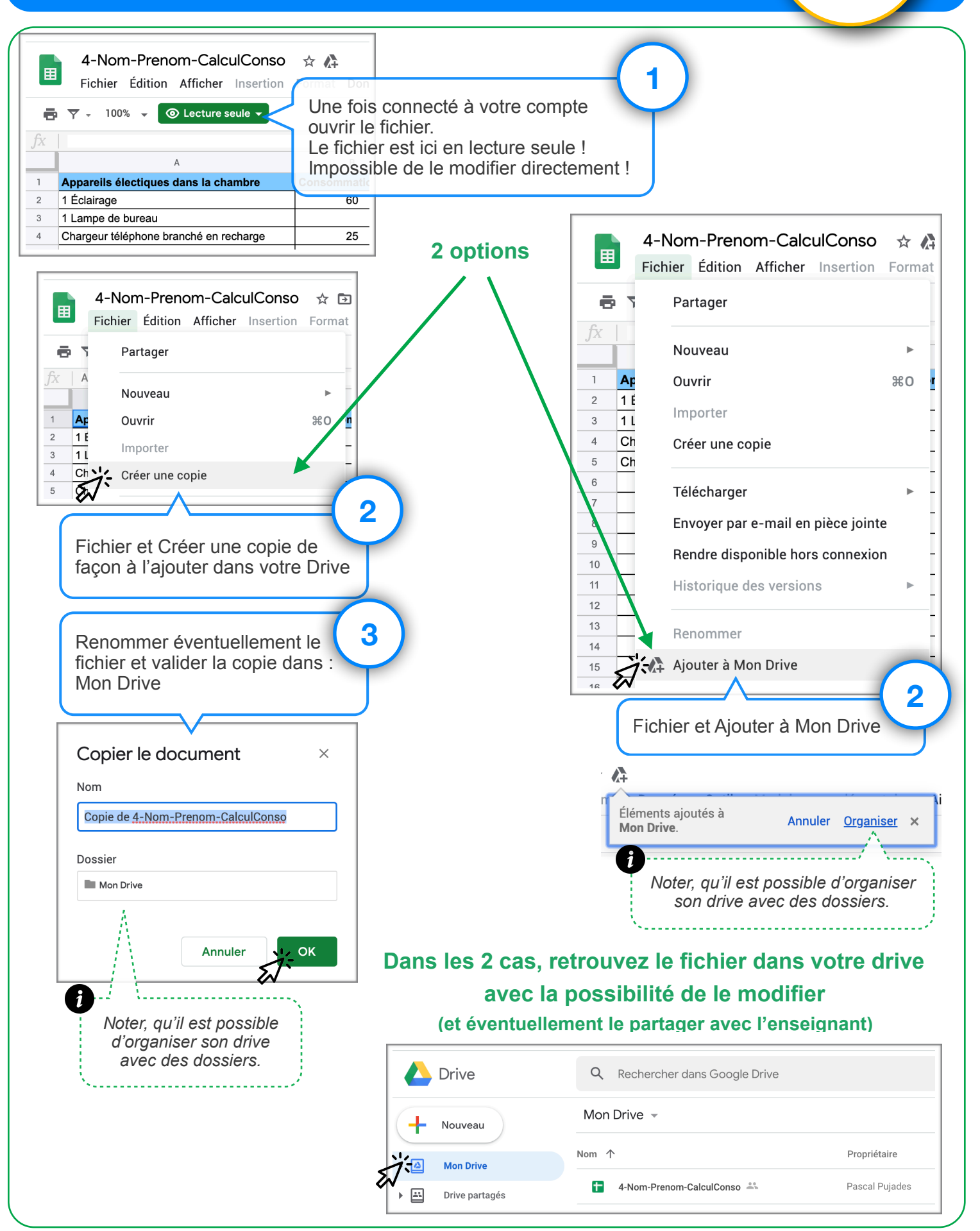